**Betriebssysteme I - Sommersemester 2009** 

**Kapitel 6: Speicherverwaltung und Dateisysteme** 

**Hans-Georg Eßer** Hochschule München

#### Teil 4: Exkurs: Linux-Dateisystem

06/2009

Hans-Georg Eßer · Hochschule München · 06/2009

BS I, SS 2009, Kap. 6: Speicher/Dateisysteme - Folie 4-1

#### **Gliederung**

- Virtual Filesystem (VFS) allgemein
- I inux VFS
- Unix-Dateiattribute
- Ext2/Ext3-Dateisystem

#### Virtuelles Dateisystem - VFS (1)

#### Zwei Schichten einführen

- VFS-Treiber stellt High-Level-Dateioperationen bereit (create, delete, rename, open, close, read, write, seek, link, ...)
- Kommunikation aller Programme (und auch des BS selbst) nur mit dem VFS-Treiber
- VFS-Treiber leitet Anfragen an Spezialtreiber für die Dateisysteme weiter
- Spezialtreiber beherrschen einzelne FS

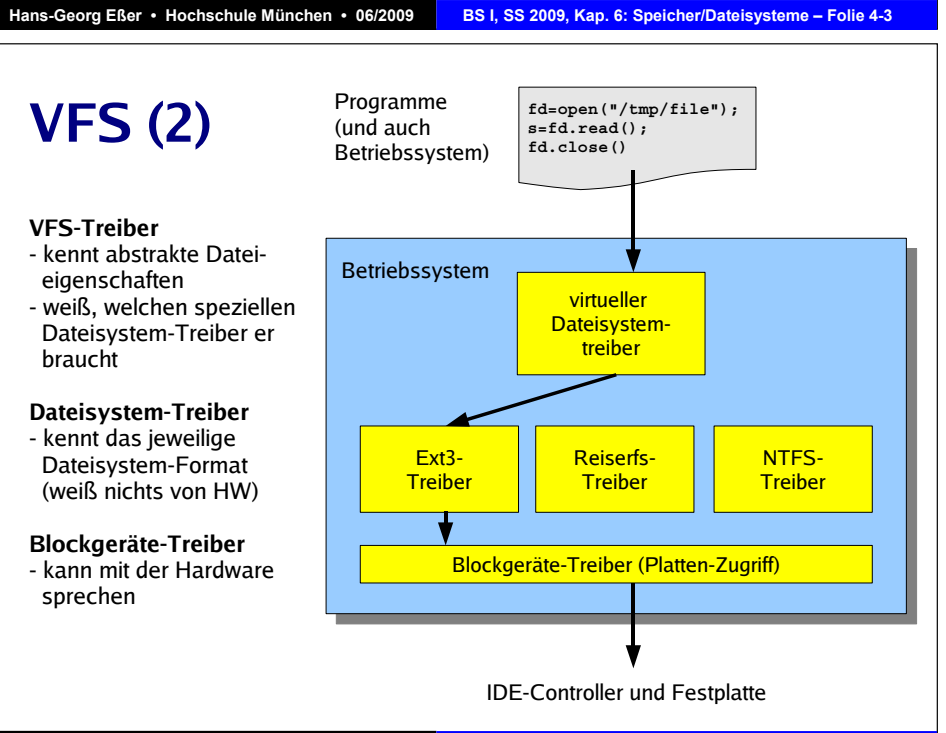

### **VFS (3): Standard-Funktionen**

• In jedem Betriebssystem unterstützt das VFS mindestens

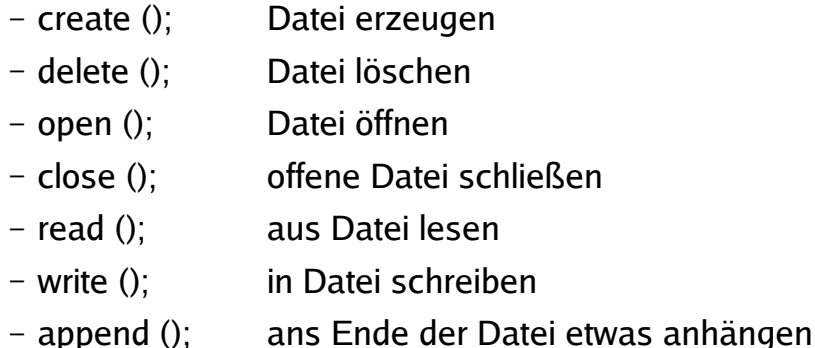

#### Hans-Georg Eßer · Hochschule München · 06/2009

BS I, SS 2009, Kap. 6: Speicher/Dateisysteme - Folie 4-5

# **VFS (4): Standard-Funktionen**

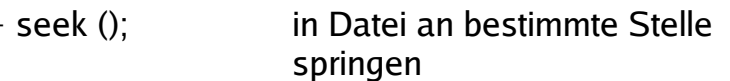

- $-$  qet\_attrib (); Datei-Eigenschaften abfragen (was auch immer das BS hier für Eigenschaften zulässt)
- Datei-Eigenschaften setzen  $-$  set\_attrib ();
- Dateinamen ändern  $-$  rename ();
- Das VFS kennt die Datei-Attribute und -Operationen, die für das Betriebssystem relevant sind

#### Vier elementare Konzepte

- Datei: Folge von Bytes, keine "Dateitypen" (aus Sicht des Dateisystems)
- Verzeichnis: Spezialdatei mit Informationen über Datejen im Verzeichnis
- Inode: Index node, enthält die Datei-Metadaten
- Mount-Punkt: Einbinden eines Dateisystems in den Verzeichnisbaum; der Mount-Punkt ist die **Wurzel des Dateisystems**

Hans-Georg Eßer · Hochschule München · 06/2009 BS I, SS 2009, Kap. 6: Speicher/Dateisysteme - Folie 4-7

### Linux VFS (2)

#### Inodes

- zentrale Einheit in Linux/Unix ist der **Inode** (Information Node)
- Dateisystem verwaltet eine Inode-Liste; jede Datei verwendet einen Inode
- Zeiger auf die eigentlichen Daten
- Datei erzeugen =
	- Platz reservieren.
	- freien Inode suchen
	- Verwaltungsinformationen in den Inode schreiben

# **Linux VFS (3)**

#### Inode-Metadaten<sup>.</sup>

- Inode-Nummer
- Anzahl der Links (Einträge dieses Inodes in Verzeichnissen)
- User-ID (Besitzer), Group-ID (Besitzergruppe)
- Dateigröße
- Zugriffszeiten:
	- ctime (creation time)
	- mtime (last modification time)
	- atime (last access time)
- Vorsicht: kein Dateiname

BS I, SS 2009, Kap. 6: Speicher/Dateisysteme - Folie 4-9 Hans-Georg Eßer • Hochschule München • 06/2009

# Linux VFS (4)

#### **Dateien**

- File-Objekt: geöffnete Datei
- Prozesse arbeiten mit File-Obiekten, Ansprache über File Descriptor (fd)
- · Obiekt wird bei open()-Aufruf erzeugt und bei close()-Aufruf zerstört
- Es kann mehrere File-Objekte zur gleichen Datei geben (gemeinsamer Zugriff)

#### Verzeichnisse

- · Auch ein Verzeichnis ist eine Datei (und zwar eine, die Hinweise auf den Ort weiterer Dateien enthält)
- Verzeichniseintrag (directory entry): Name + Inode-Nummer
- · Fine Datei kann in mehreren Verzeichnissen (oder mehrfach im gleichen Verzeichnis) auftreten  $\rightarrow$  Hard Links)

#### BS I, SS 2009, Kap. 6: Speicher/Dateisysteme - Folie 4-11 Hans-Georg Eßer • Hochschule München • 06/2009

#### **Linux VFS Standard-Funktionen (1)**

- $\cdot$  fd = open (filename, flags) Datei zum Lesen, Schreiben öffnen; auch: erzeugen
- $\cdot$  close (fd) offene Datei schließen
- erzeugt neuen Verweis auf eine Datei  $\cdot$  link ()
- · Iseek (fd, offset, Art) springt an eine andere Stelle in der Datei (abhängig vom letzten Parameter absolut, relativ oder hinter dem Datejende)
- read (fd, buffer, count), write (fd, buffer, count)
- · stat (filename, status), fstat (fd, status) Informationen über Datei abrufen
- Eintrag in einem Verzeichnis löschen evtl.  $\cdot$  unlink (name) auch die Datei, wenn dies der letzte Link war

### **Linux VFS Standard-Funktionen (2)**

- rename (oldpath, newpath) Dateinamen (in einem Verzeichnis) ändern (kann auch in ein anderes Verzeichnis verschieben)
- mmap (start, laenge, ..., fd, offset) Datei ab Position offset mit Länge laenge in den Hauptspeicher einhlenden
- mkdir (pathname, mode) Verzeichnis erzeugen
- rmdir (pathname) leeres Verzeichnis löschen
- chdir (pathname) Arbeitsverzeichnis wechseln
- getcwd (\*buf, size) Name des Arbeitsverzeichnis in Puffer schreiben

Hans-Georg Eßer · Hochschule München · 06/2009

BS I, SS 2009, Kap. 6: Speicher/Dateisysteme - Folie 4-13

# Unix-Dateiattribute (1)

- Besitzer (user) und Gruppe (group)
- Lese- (r), Schreib- (w) und Ausführrechte (x) für Besitzer (u), Gruppe (g) und sonstige Benutzer (o, others)
- · eraibt 9 Zugriffsrechte: typische Notation:

#### -rwxrwxrwx

**Besitzer Gruppe** sonstige

· Anwender können zu verschiedenen Gruppen gehören

# Unix-Dateiattribute (2)

- · numerische Rechte:
	- Leserecht:  $4(2^2)$
	- Schreibrecht:  $2(2^1)$
	- Ausführrecht:  $1(2^0)$
	- aufaddieren, z. B.: Lesen/Schreiben: 4+2=6
- für Benutzer, Gruppe und Sonstige: nnn
	- $-7 R 640$ 
		- Benutzer:  $6 =$  lesen + schreiben (nicht ausführen)
		- Gruppe:  $4 =$  lesen (nicht schreiben, nicht ausführen)
		- Sonstige:  $0 =$  nichts

Hans-Georg Eßer · Hochschule München · 06/2009 BS I, SS 2009, Kap. 6: Speicher/Dateisysteme - Folie 4-15

### Unix-Dateiattribute (3)

• Beim Erzeugen einer Datei werden Standardrechte gesetzt – welche das sind, bestimmt die **UMASK (user file creation mask)** 

```
$ umask a=rw$ umask
0111
S touch Datei: 1s -1 Datei
-rw-rw-rw- 1 esser users 0 2008-12-04 20:48 Datei
$ umask u=rw, q=r, o=
$ umask
0137
$ touch Test; 1s -1 Test
-rw-r--- 1 esser users 0 2008-12-04 20:50 Test
```
### Unix-Dateiattribute (4)

- umask wird von 777 (Maximalrechte) bitweise abgezogen, um konkrete Dateirechte zu berechnen:
- Ausführrecht wird beim Erzeugen einer Datei nie vergeben
- · Linux unterstützt diese klassischen Unix-Dateiattribute und einige zusätzliche...

### **Unix-Dateiattribute (5)**

- Dateiattribute nur auf echten Unix-Dateisystemen nutzbar - nicht auf Windows-Datenträgern:
- # mount | grep windows /dev/sda3 on /windows/D type vfat (rw, qid=100, umask=0002) # touch /windows/D/Testdatei # 1s -1 /windows/D/Testdatei -rwxrwxr-x 1 root users 0 2006-12-04 21:07 /windows/D/Testdatei # chmod a-rwx /windows/D/Testdatei # 1s -1 /windows/D/Testdatei --------- 1 root users 0 2006-12-04 21:07 /windows/D/Testdatei # umount /windows/D; mount /windows/D; 1s -1 /windows/D/Testdatei  $-r-xr-yr-x$  1 root users 0 2006-12-04 21:07 /windows/D/Testdatei
- Windows kennt kein Ausführattribut wohl aber ein Read-Only-Attribut

### Ext2-/Ext3-Dateisystem

- Ext3 ist heute das Standard-Linux-Dateisystem (neben ReiserFS)
- · Geschichte
	- am Anfang war Minix...
	- Extended Filesystem als Ersatz für Minix entwickelt
	- Ext2 (2<sup>nd</sup> Extended Filesystem), Nachfolger von Ext
	- Ext3 (3rd Extended Filesystem) erweitert Ext2 um Journaling
	- Ganz neu: Ext4 (4<sup>th</sup> Extended Filesystem) mit "Extents" (bis zu vier große zus.-hgd. Bereiche pro Datei)

Hans-Georg Eßer · Hochschule München · 06/2009 BS I, SS 2009, Kap. 6: Speicher/Dateisysteme - Folie 4-19

# Ext2/Ext3: Features (1)

- $\cdot$  Features
	- variable Blockgrößen (kann je nach Einstellung gut mit vielen kleinen oder wenigen großen Dateien umgehen)
	- Schnelle symbolische Links (Link-Ziel direkt im Inode speichern, wenn die Adresse kurz ist)
	- Spezialattribute (die über die üblichen Unix-Dateiattribute hinaus gehen), z. B. immutable-Flag
	- Extended Attributes, z. B. ACLs
	- Kompatibilitäts-Bitmap für Weiterentwicklungen (read/write-, read-only- und incompatible-Bits)

Hans-Georg Eßer · Hochschule München · 06/2009

BS I, SS 2009, Kap. 6: Speicher/Dateisysteme - Folie 4-17

Hans-Georg Eßer · Hochschule München · 06/2009 BS I, SS 2009, Kap. 6: Speicher/Dateisysteme - Folie 4-20

# Ext2/Ext3: Features (2)

#### • Features

- stellt regelmäßige Überprüfung des Dateisystems sicher, auf zweierlei Basis:
	- Mount-Count: nur n-mal ohne Check mounten, dann prüfen
	- Zeit seit der letzten Überprüfung (maximales Intervall)
- sicheres Löschen (durch Überschreiben der Daten)
- nur Ext3: Journaling
	- · macht im Normalbetrieb langwierige fsck-Läufe überflüssig
	- · beschleunigt im Fehlerfall die Überprüfung mit fsck

BS I, SS 2009, Kap. 6: Speicher/Dateisysteme - Folie 4-21

#### Hans-Georg Eßer • Hochschule München • 06/2009

# Ext2/Ext3: Aufbau (1)

- Aufbau: Partition in Boot-Sektor und **Blockgruppen unterteilt**
- · Iede Blockaruppe enthält eine Kopie des Superblocks (mit Verwaltungsinformationen des ganzen Dateisystems)

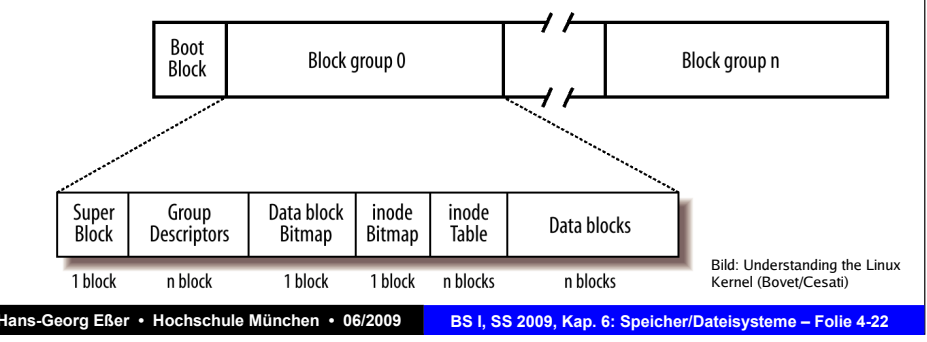

# Ext2/Ext3: Aufbau (2)

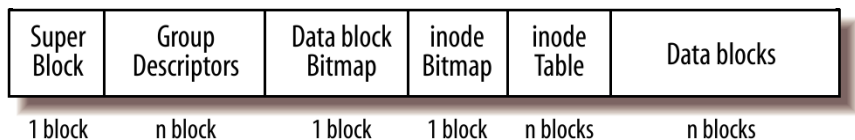

- Gruppen-Deskriptor: Zustand der Blockgruppe (u.a. freie Blöcke und freie Inodes) (variable Länge)
	- Jede Blockgruppe enthält Deskriptoren für alle Blockgruppen
- · Datenblock-Bitmap: Für jeden Datenblock ein Bit (frei/nicht frei)

#### Hans-Georg Eßer · Hochschule München · 06/2009 BS I, SS 2009, Kap. 6: Speicher/Dateisysteme - Folie 4-23

# Ext2/Ext3: Aufbau (3)

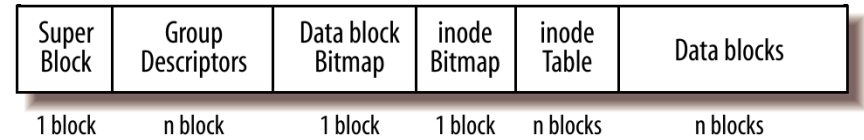

- Inode-Bitmap: Für jeden Inode ein Bit: benutzt/ nicht henutzt
- Inode-Tabelle: Hier liegen alle Inodes der Blockgruppe (variable Länge)
- · Datenblöcke: die eigentlichen Nutzdaten, also Datejen und Verzeichnisse

#### Ext2/Ext3: Aufbau (4)

- Metainformationen in jeder Blockgruppe Idee:
	- Zerstört ein Absturz den Superblock, gibt es noch redundante Kopien
	- kleine Distanz zwischen Metainformationen und Daten: kürzere Seek-Zeiten beim Plattenzugriff
- Tatsächliche Umsetzung anders:
	- Kernel hält im RAM Kopie des Superblocks, den es nur bei fsck-Aufrufen auf die Superblöcke verteilt
	- Spätere Ext2-Versionen: Sparse-Superblock-Option. Superblöcke nur in Gruppen 0, 1, 3<sup>n</sup>, 5<sup>n</sup>, 7<sup>n</sup> (n>1)

### Indirektion bei Ext2 (1/2)

• 12 direkte Zeiger

Hans-Georg Eßer · Hochschule München · 06/2009

- 1 einfach indirekter Zeiger
- 1 zweifach indirekter Zeiger
- 1 dreifach indirekter Zeiger

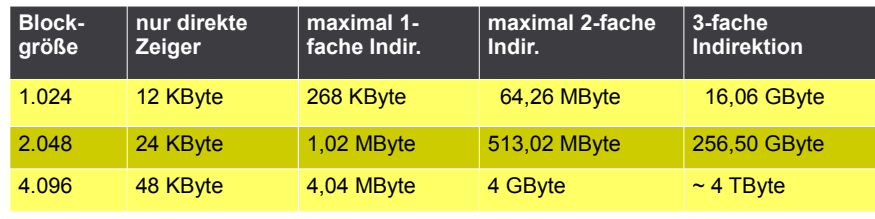

#### **Indirektion bei Ext2 (2/2)**

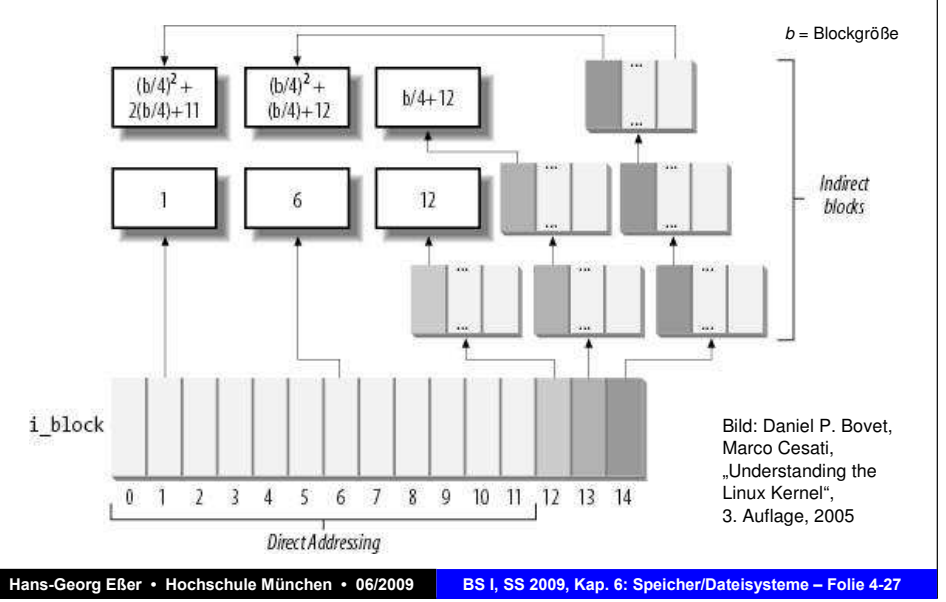

#### Ext2-/Ext3-Superblock (1)

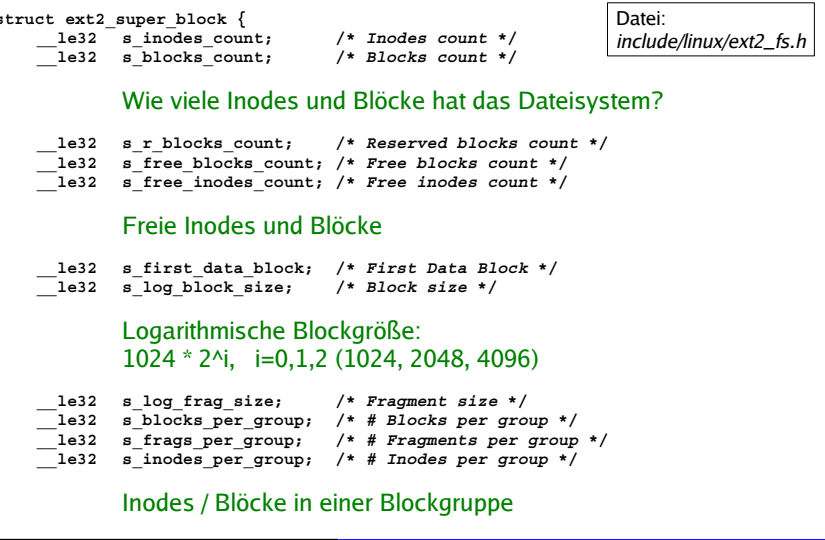

BS I, SS 2009, Kap. 6: Speicher/Dateisysteme - Folie 4-25

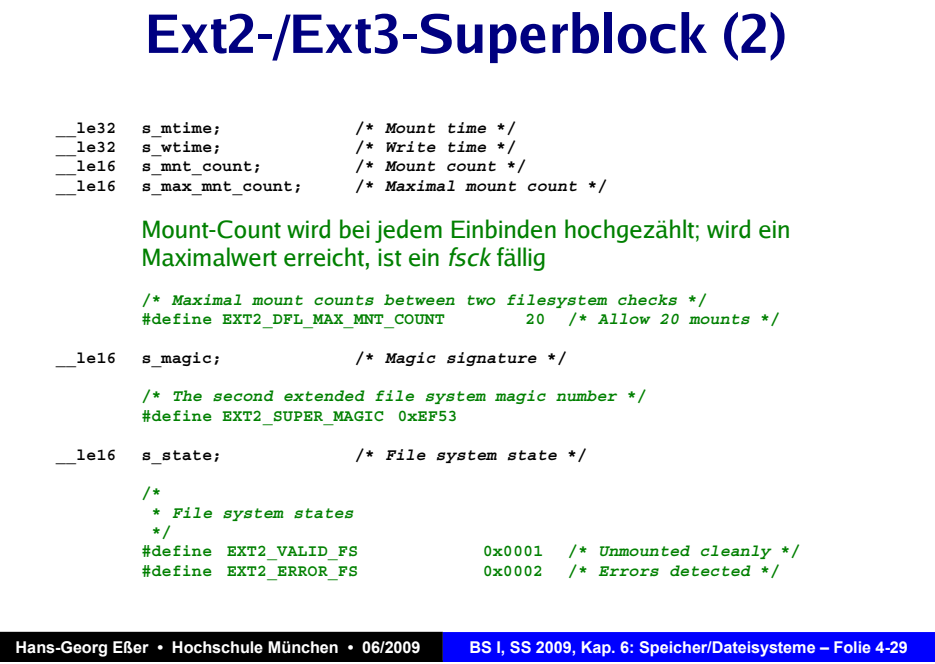

### Ext2-/Ext3-Superblock (3)

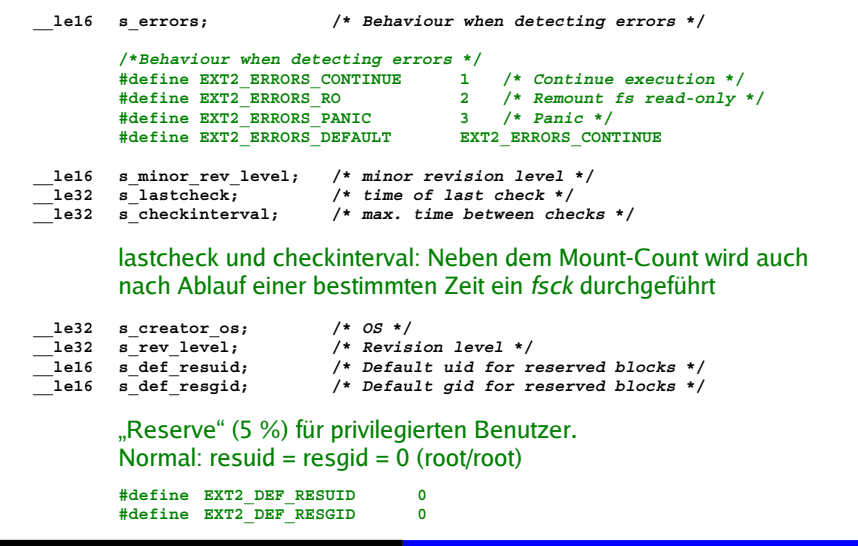

### Ext2-/Ext3-Superblock (4)

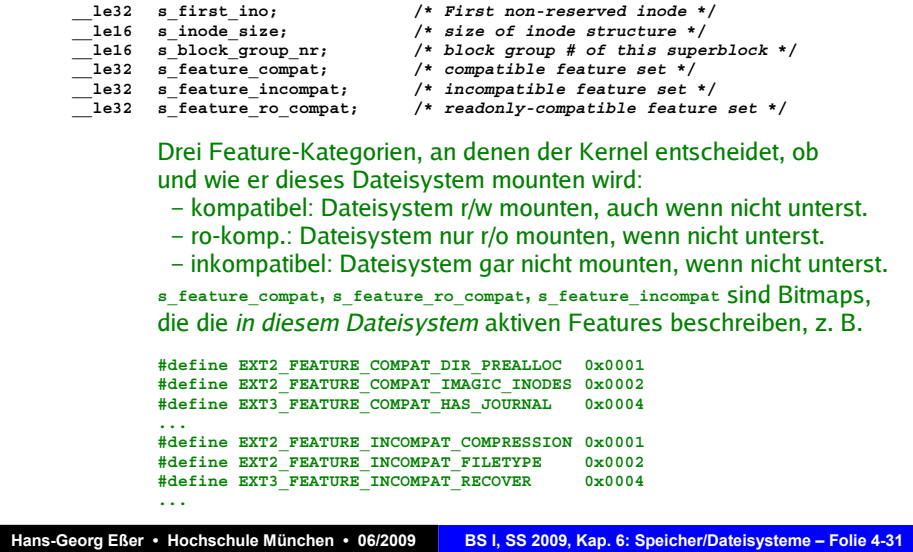

#### Ext2-/Ext3-Superblock (5)

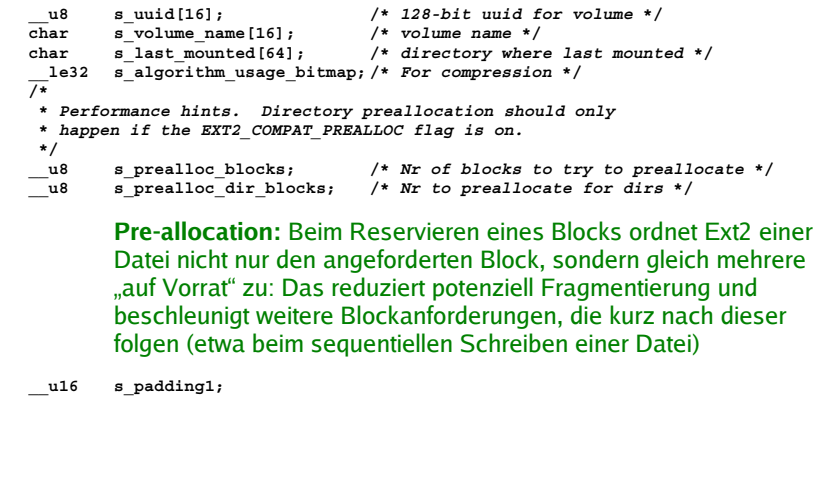

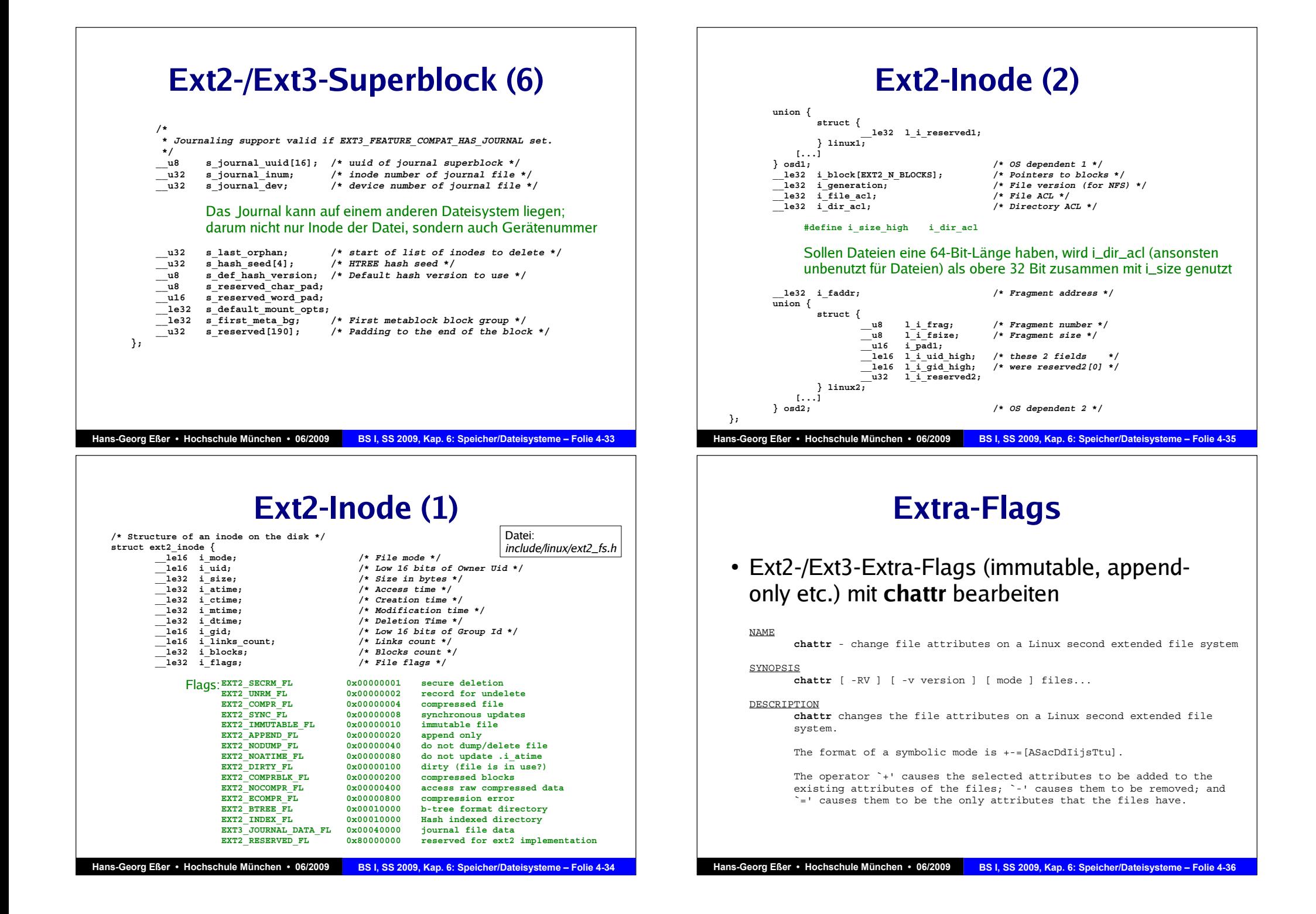

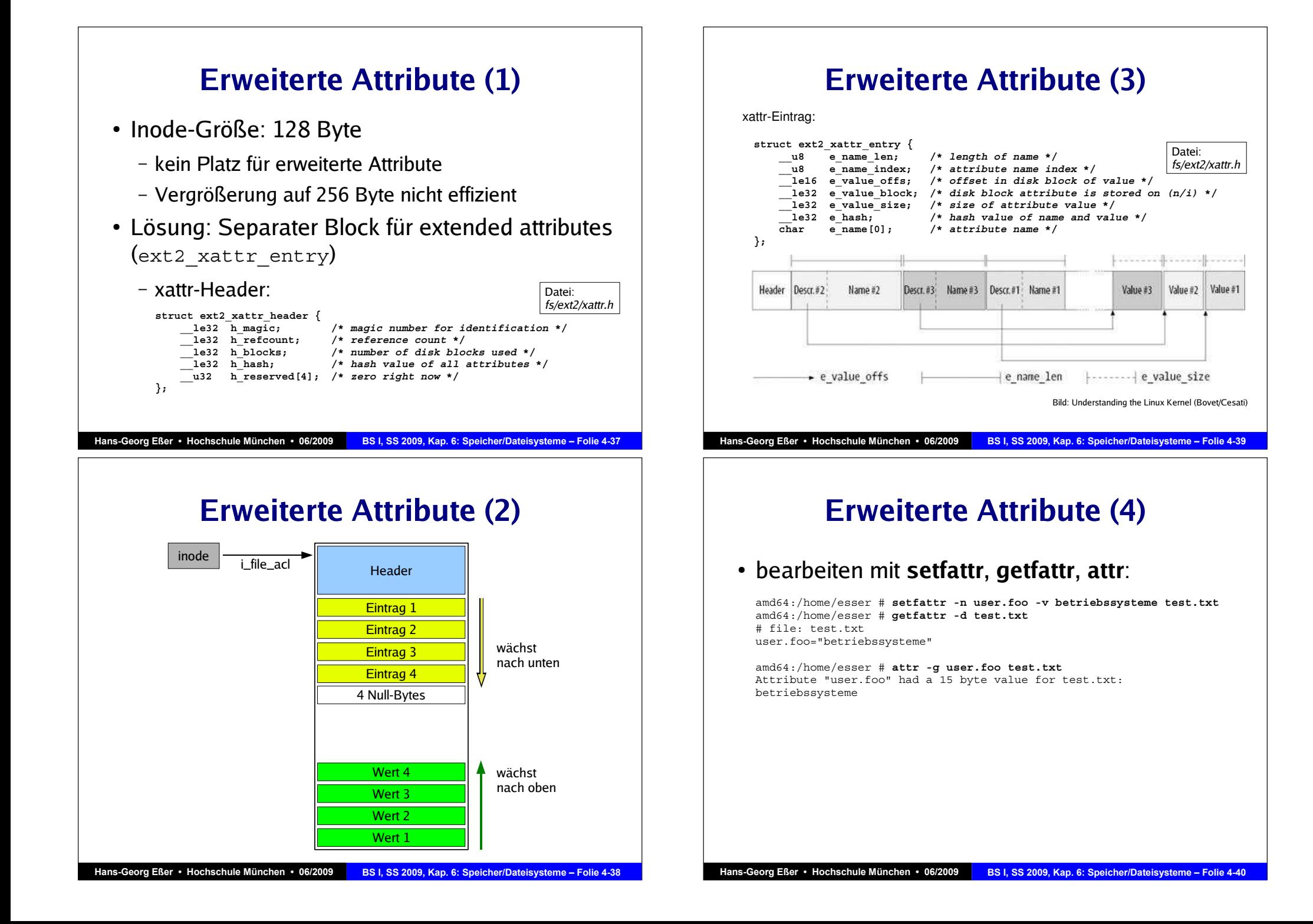

# **Dreierlei Attribute**

#### **Nicht verwechseln:**

- Standard-Unix-Dateiattribute
	- $-$  UID, GID
	- Standardzugriffsrechte rwx,
	- Zugriffszeiten, ...
- Extra-Flags
	- immutable, compressed, secure deletion, ...
- Extended Attributes
	- beliebige, frei definierbare Attribute (inkl. ACLs)

Hans-Georg Eßer • Hochschule München • 06/2009 BSI, SS 2009, Kap. 6: Speicher/Dateisysteme - Folie 4-41